# Sound and Audio extensions in X3D v4

Efforts to Improve X3D Audio

## 1st Approach Spatial Sound in X3D/X3DOM

- "Wrapping" X3DOM around Web Audio API
- Introduction of spatial sound components in the X3DOM framework, based on:
	- *X3D specification and*
	- Web Audio API

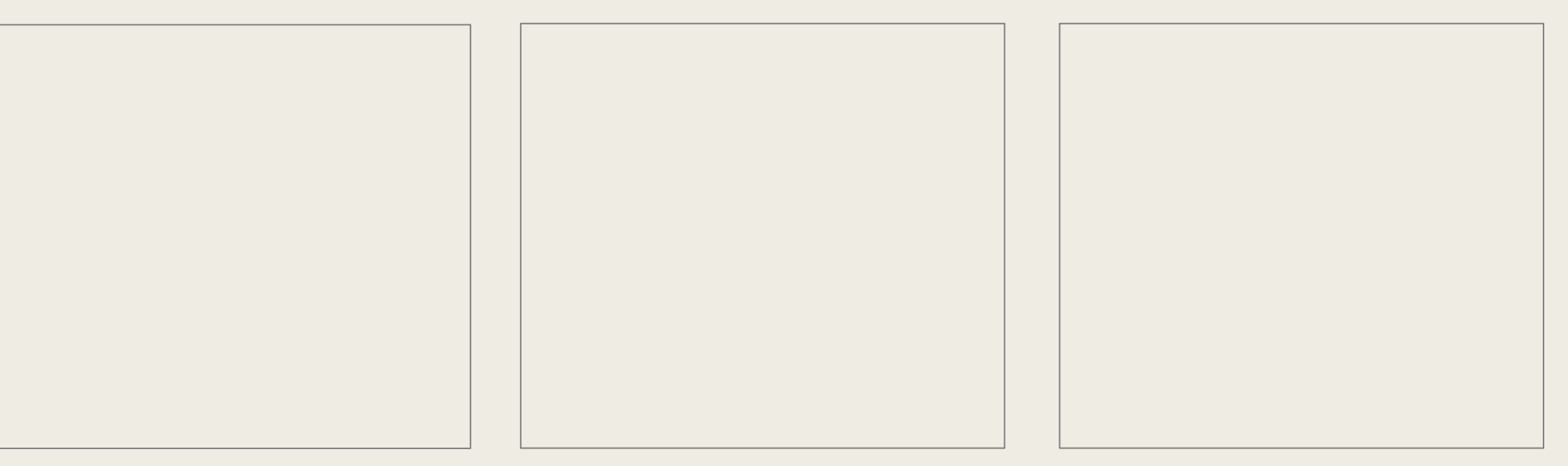

### Web Audio API - Structure

- Web Audio API involves handling audio operations inside an audio context (AudioContext node) and has been designed to allow modular routing.
- Particularly, the approach of Web Audio API is based on the concept of audio context, which presents the direction of audio stream flows, between sound nodes (AudioNode).
- A simple, typical workflow for web audio API. This flow includes the creation of audio context. Inside the context:
	- *create sources — such as <audio>, oscillator, stream*
	- *create effects nodes, such as reverb, biquad filter, panner, compressor*
	- *choose final destination of audio, for example your system speakers*
	- *connect the sources up to the effects, and the effects to the destination.*

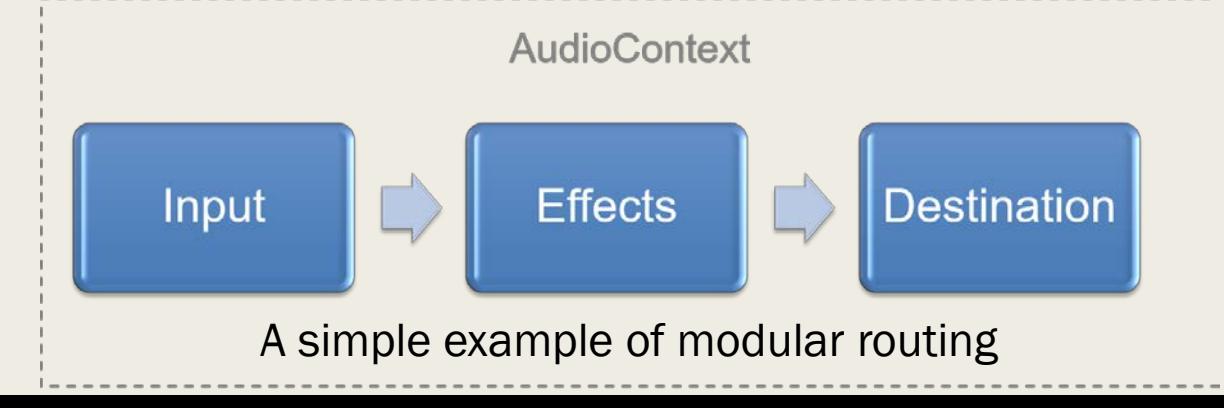

# Web Audio API – All Registered Nodes

- WebAudioAPI Node
	- AudioSound *Node*
	- AudioSource *Node*
	- AudioContext *Node*
	- *AudioNode Node*
	- *AudioParam Node*
	- *OscillatorNode Node*
	- AudioBuffer *Node*
	- *AudioBufferSourceNode Node*
	- *MediaElementAudioSourceNode Node*
	- *MediaStreamAudioSourceNode Node*
	- BiquadFilterNode *Node*
	- *ConvolverNode Node*
- WebAudioAPI Node
	- Delay *Node*
	- *DynamicsCompressorNode Node*
	- GainNode *Node*
	- *WaveShaperNode Node*
	- *PeriodicWave Node*
	- *AudioDestinationNode Node*
	- *MediaStreamAudioDestinationNode Node*
	- *AnalyserNode Node*
	- *ChannelSplitterNode Node*
	- *ChannelMergerNode Node*
	- *AudioListener Node*
	- PannerNode *Node*

### Main Interfaces - Role

- The **AudioContext** interface, which contains an audio signal graph representing connections between AudioNodes
- The AudioNode interface, which represents audio sources, audio outputs, and intermediate processing modules. AudioNodes can be dynamically connected together in a modular fashion. AudioNodes exist in the context of an AudioContext.
- The AudioBuffer interface, for working with memory-resident audio assets. These can represent one-shot sounds, or longer audio clips.
- The BiquadFilterNode interface is an AudioNode for common low-order filters such as Low Pass, High Pass, Band Pass, Low Shelf, High Shelf, Peaking, Notch, Allpass.
- The DelayNode interface introduces a dynamically adjustable variable delay.
- The GainNode interface, an AudioNode for explicit gain control. Because inputs to AudioNodes support multiple connections (as a unity-gain summing junction), mixers can be easily built with GainNodes.

### Main Interfaces - Role

- The PannerNode represents a processing node which positions / spatializes an incoming audio stream in three-dimensional space.
- There is a single listener (AudioListener) attached to the Web Audio API context that can be configured in space through position and orientation. Each source can be passed through a panner node (AudioPannerNode), which spatializes the input audio.
- Based on the relative position of the sources and the listener, the Web Audio API computes the correct gain modifications.

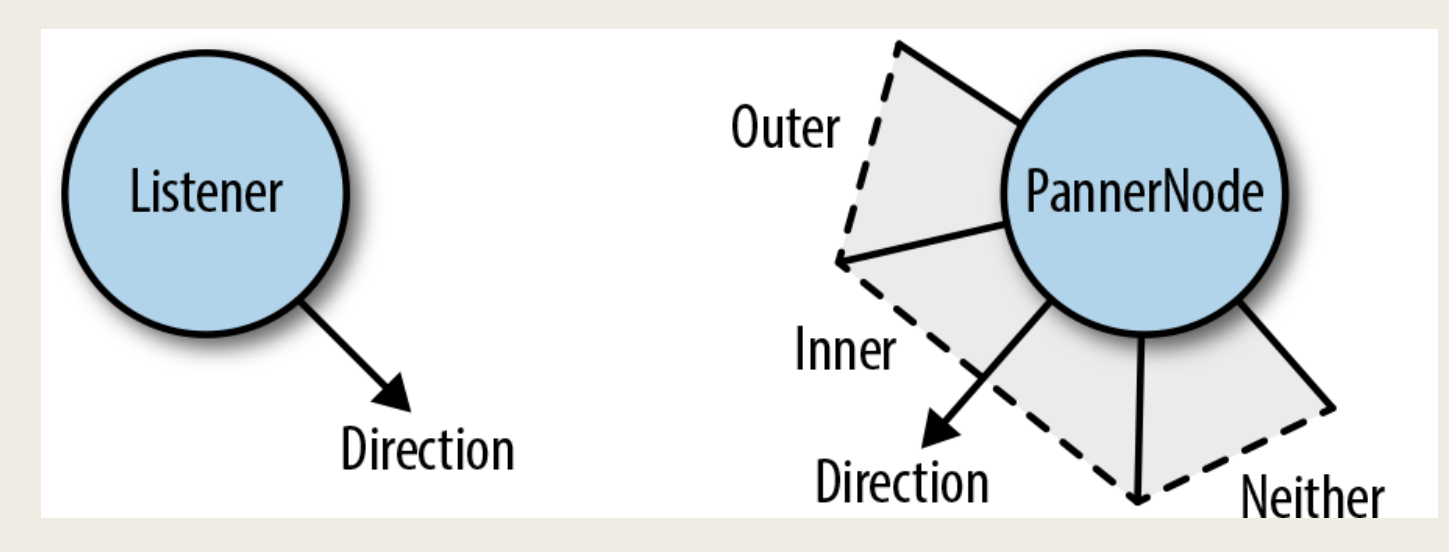

#### Proposal to Improve X3D Sound Component – Introduction of Web Audio API components

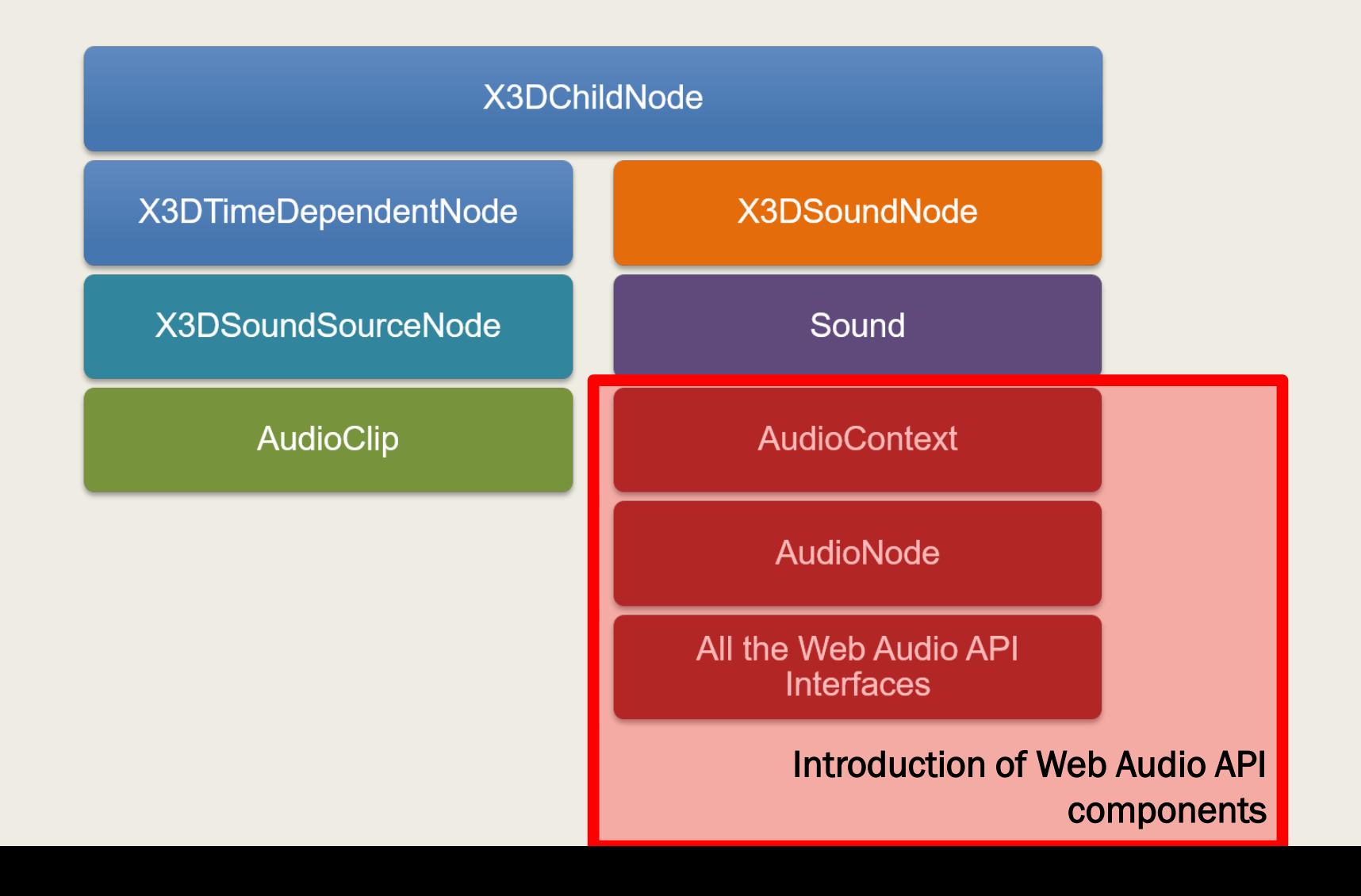

### Sound Node

#### Sound Node (X3D)

x3dom.registerNodeType("Sound", "X3DSoundNode", defineClass(x3dom.nodeTypes.X3DSoundNode, function(d)  $\{$ x3dom.nodeTypes.X3DSoundNode.superClass.call(this, d), this.addField\_SFNode("metadata", x3dom.nodeTypes.X3DMetadataObject), this.addField SFVec3f(d, "direction", 0, 0, 1), this.addField SFFloat(d, "intensity", 1), this.addField\_SFVec3f(d, "location", 0, 0, 0), this.addField\_SFFloat(d, "maxBack", 10), this.addField SFFloat(d, "maxFront", 10), this.addField SFFloat(d, "minBack", 1), this.addField\_SFFloat(d, "minFront", 1), this.addField SFFloat(d, "priority", 0), this.addField SFNode("source", x3dom.nodeTypes.X3DSoundSourceNode), this.addField SFBool(d, "spatialize", !0)

#### //New attributes

//In order to use it in html under the Sound node of X3D this.addField\_SFNode("transform", x3dom.nodeTypes.Transform), this.addField\_SFNode("panner", x3dom.nodeTypes.PannerNode), this.addField SFNode("filter", x3dom.nodeTypes.BiquadFilterNode), this.addField SFNode("delay", x3dom.nodeTypes.DelayNode)

#### X3DSoundSourceNode Node

#### X3DSoundSourceNode(X3D)

x3dom.registerNodeType("X3DSoundSourceNode", "X3DTimeDependentNode", defineClass(x3dom.nodeTypes.X3DSoundNode.function(d) { x3dom.nodeTypes.X3DSoundSourceNode.superClass.call(this.d), this.addField\_SFString(d, "description", ""), this.addField SFBool(d, "loop", !1), this.addField\_SFNode("metadata", x3dom.nodeTypes.X3DMetadataObject), this.addField SFTime(d, "pauseTime", 0), this.addField SFFloat(d, "pitch", 1), this.addField SFTime(d, "resumeTime", 0), this.addField SFTime(d, "startTime", 0), this.addField SFTime(d, "stopTime", 0)

//New attributes

this.addField MFString(d, "url", [])//From AudioClip X3D Node

this.\_audio = document.createElement("audio"), "Microsoft Internet Explorer" != navigator.appName && document.body.appendChild(this. audio)

### **AudioContext Node**

#### **AudioContext: Sound {**

SFNode [in, out] metadata NULL [X3DMetadataObject] SFDouble [in, out] latencyHint 0.0 (- $\infty$ ,  $\infty$ ) //optional or SFString [in, out] latencyHint "" SFFloat [in, out] sampleRate  $0$  (- $\infty$ ,  $\infty$ ) //optional

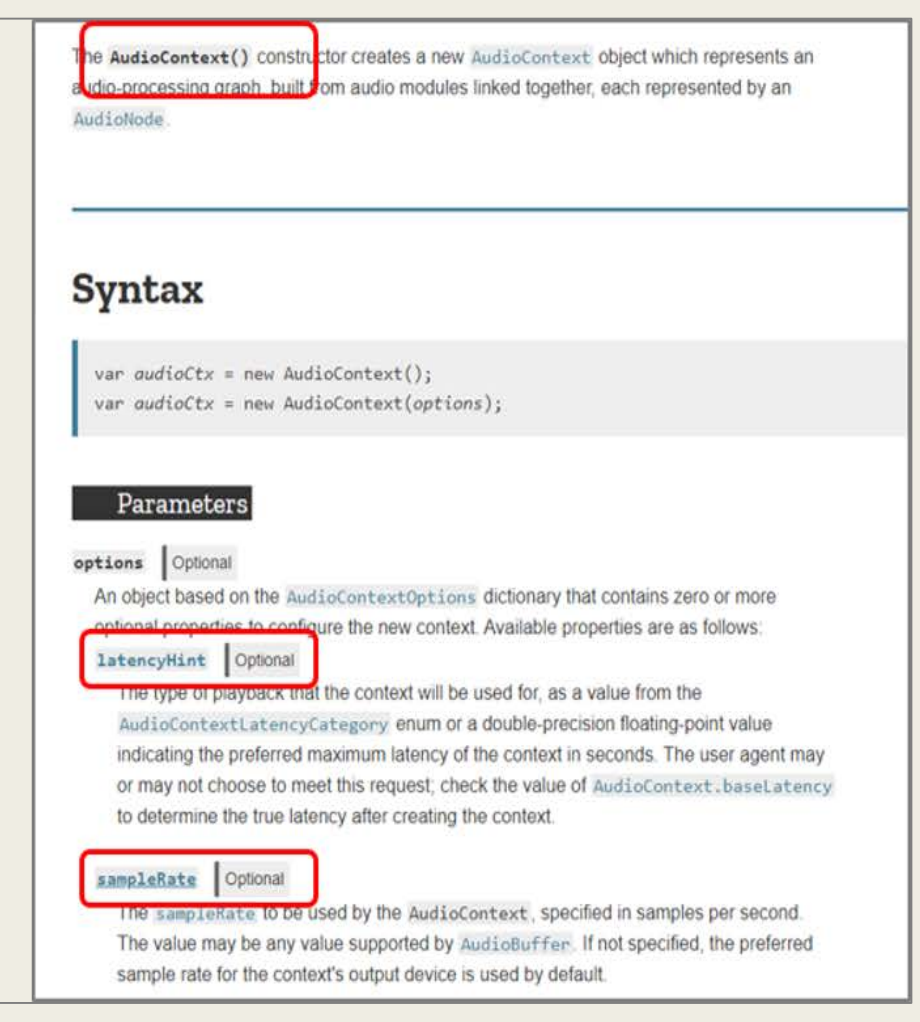

### AudioNode Node

#### **AudioNode:** AudioContext {

SFNode [in, out] metadata NULL [X3DMetadataObject] SFInt32 [in, out] numberOfInputs 0 SFInt32 [in, out] numberOfOutputs 0 SFString [in, out] channel Count 0 SFString [in, out] channelCountMode max SFString [in, out] channelInterpretation speakers

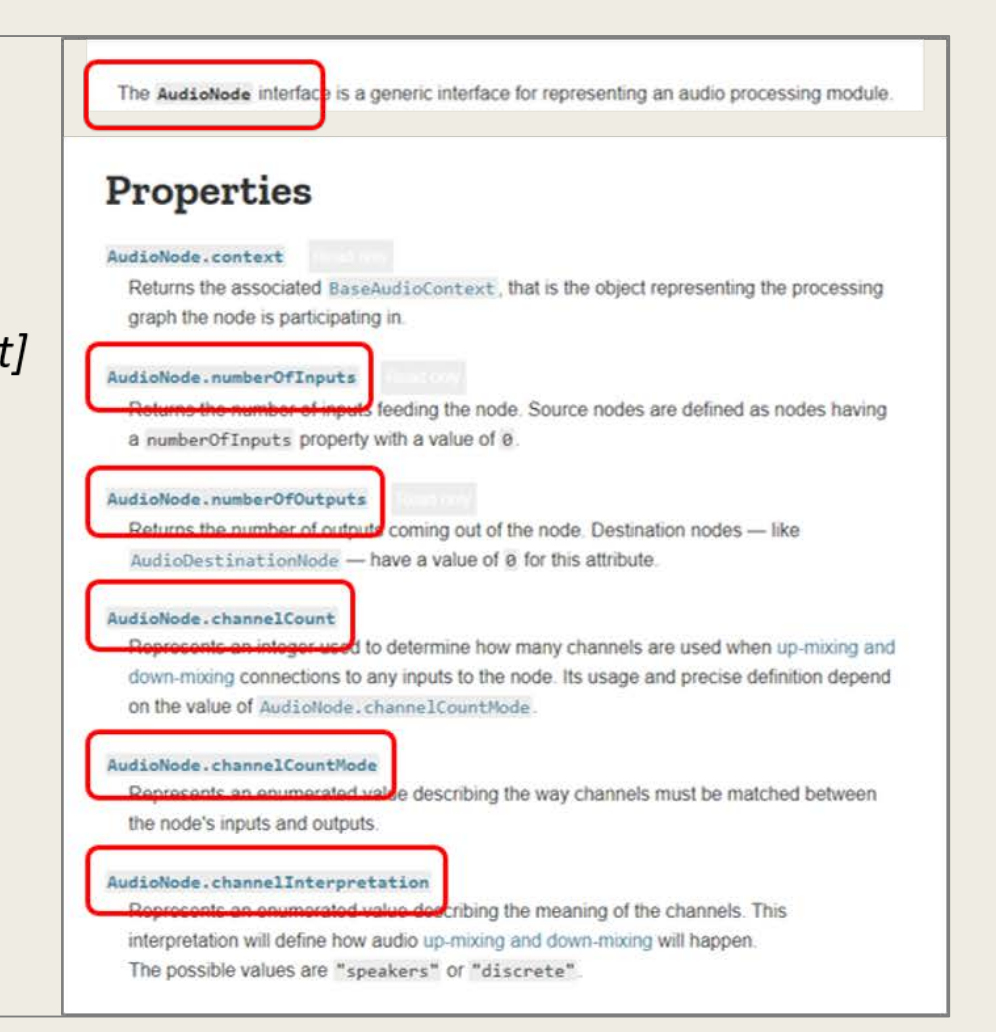

# Current Status (1)

- we cloned the Web3D Project in my GitHub account, made the changes in the file sound.html
- we finished with a Pull Request

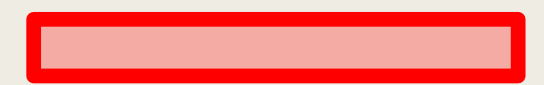

# Current Status (2)

- GitHub code of a simple demo "x3domSpatialSoundDemo".
- This demo is a method for the introduction of spatial sound components in the X3DOM framework, based on the above proposed extra sound nodes in X3D for the ISO v4.

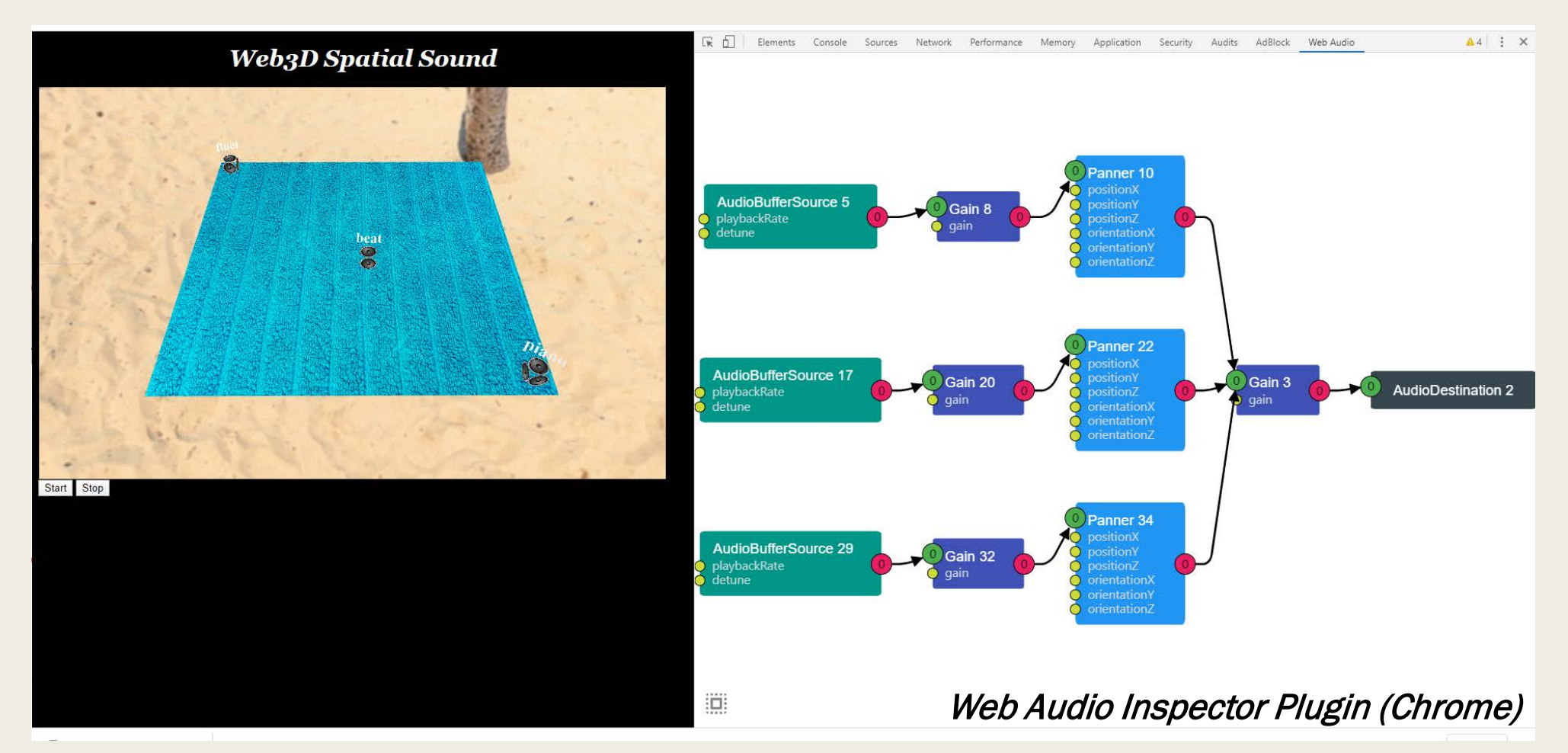

```
<Transform DEF='Audio1' translation='-900 0 -900' >
```

```
<Shape>
```

```
<Appearance> <ImageTexture url="images/loudspeaker.png"> </ImageTexture>
</Appearance>
```

```
\{box size="100 100 100" > \langle box \rangle\}
```

```
</Shape>…. </Shape>
```
</Transform>

```
</Billboard>
```

```
</Transform>
```

```
….
```

```
<Sound playbackRate='1.0'>
```

```
<Transform USE='Audio1'/>
```
<PannerNode position='0 0 0' orientation='1 0 0' velocity='0 0 0' coneInnerAngl e='360' coneOuterAngle='360' coneOuterGain='0' distanceModel='inverse' max Distance='1' panningModel='HRTF' refDistance='1' rolloffFactor='1'></Panne rNode>

<X3DSoundSourceNode loop='true' url='"sound/africa/piano.mp3" "sound/africa/piano. ogg"'/>

#### </Sound>

### Next Steps

- Feedback for the Proposed Approach
- New Demos using more proposed extra sound nodes in X3D (e.g Filters)